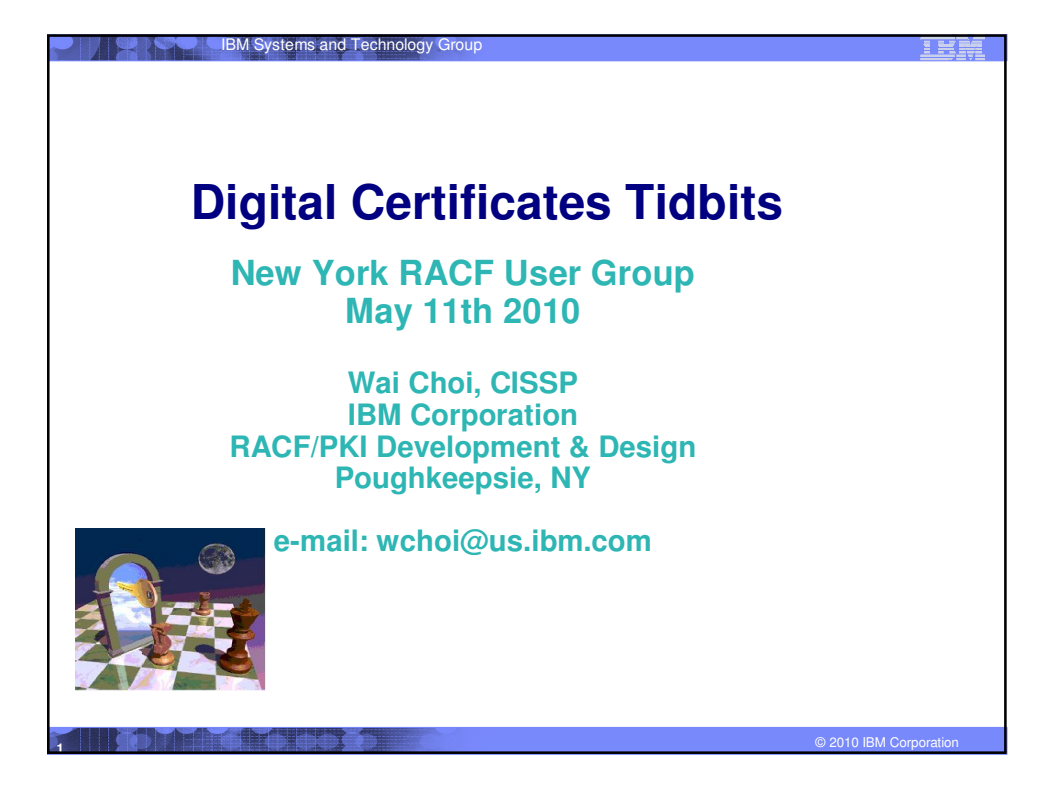

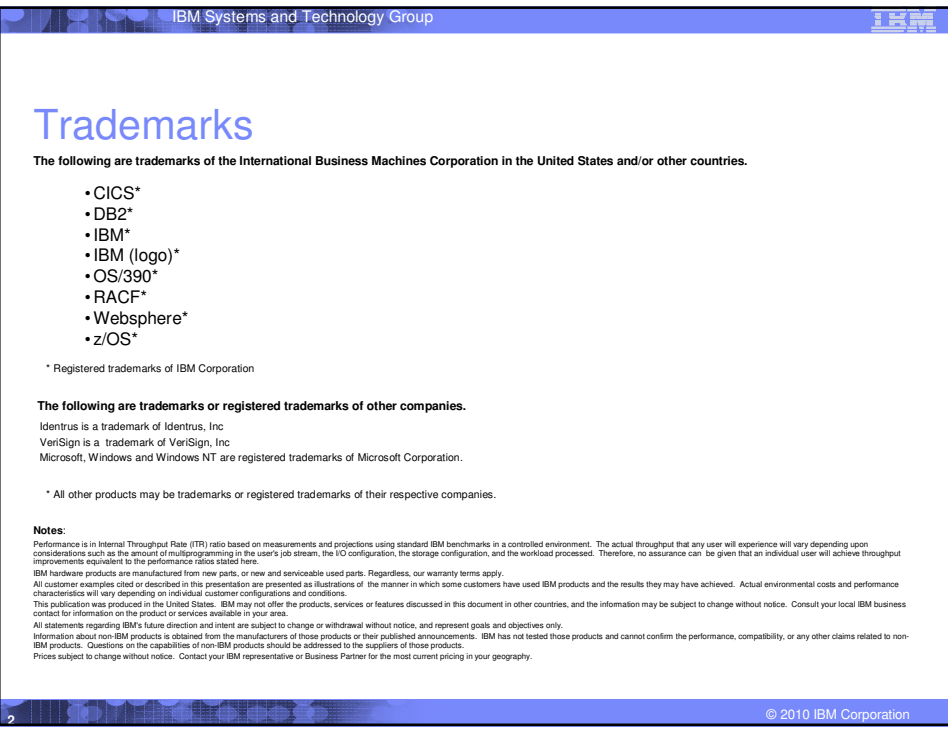

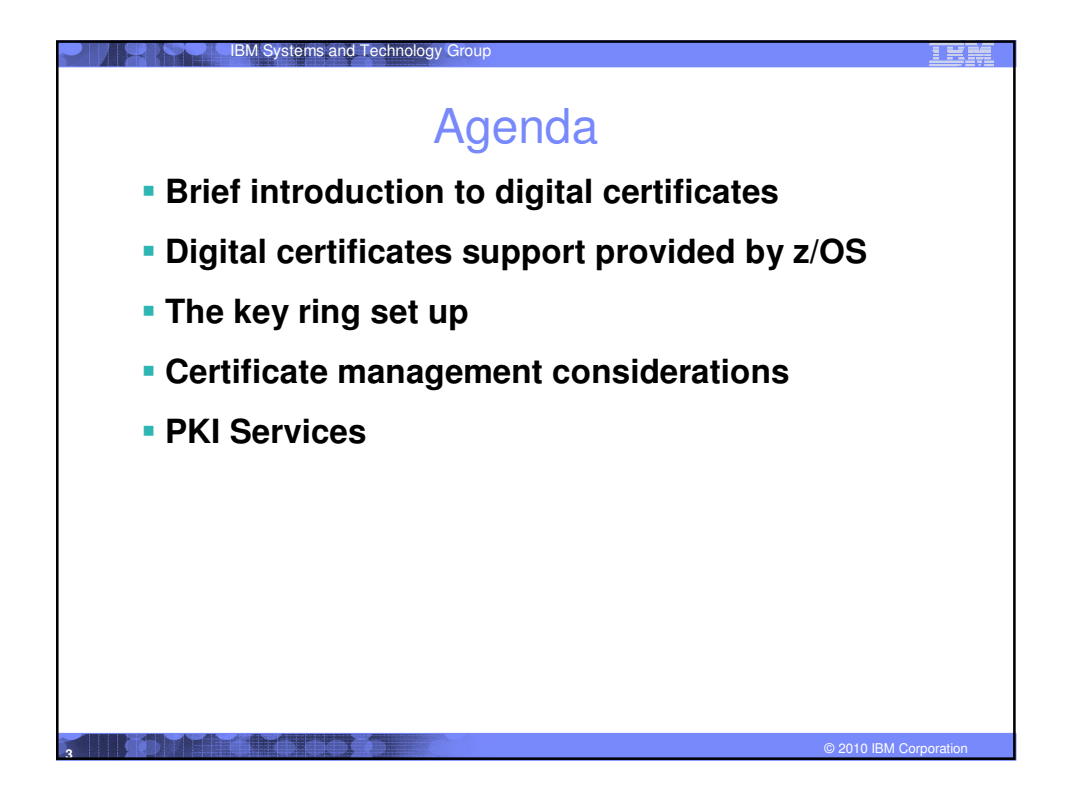

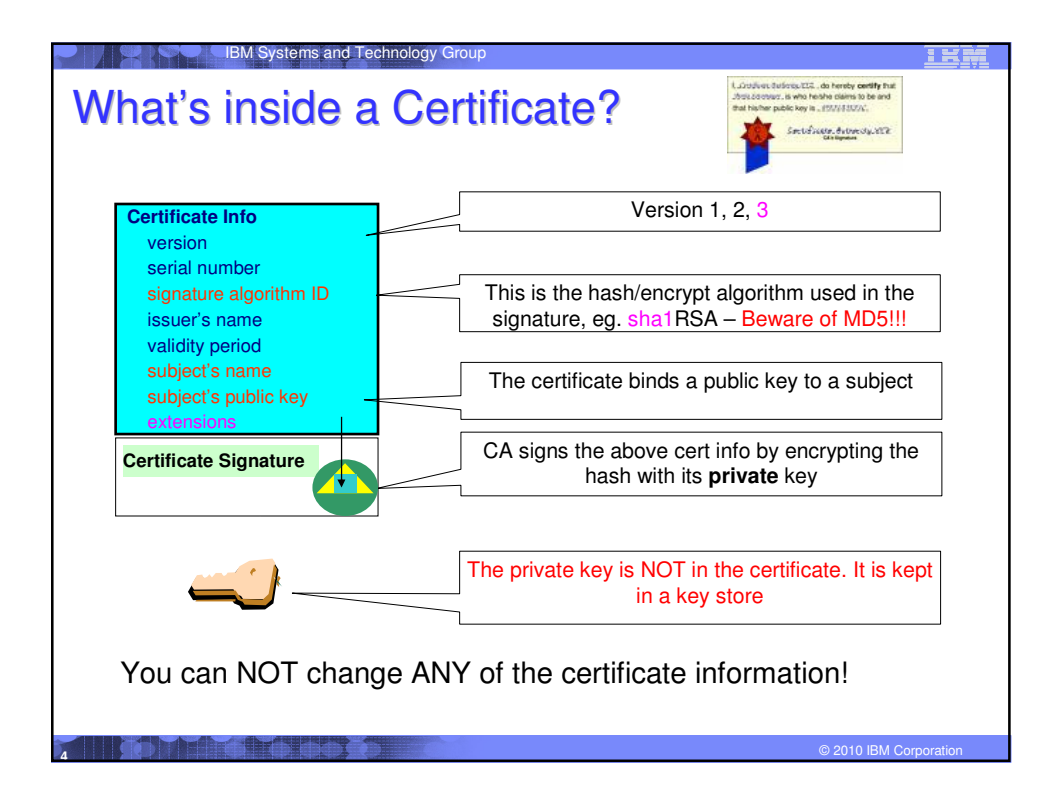

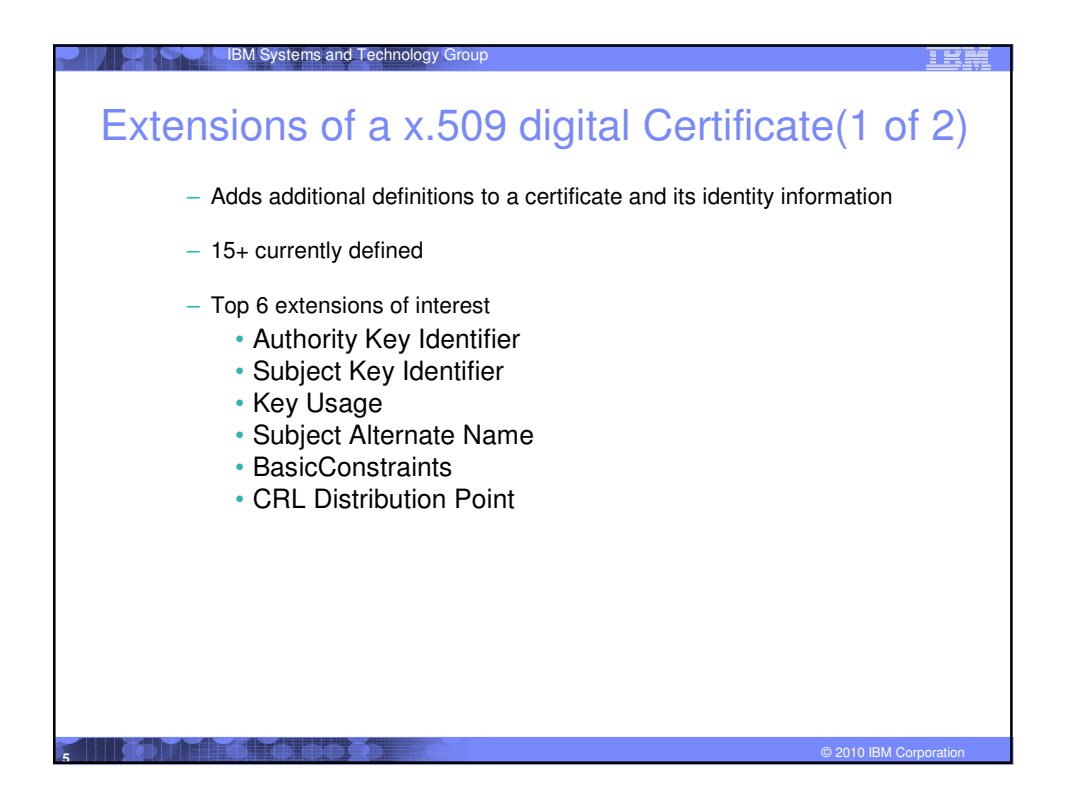

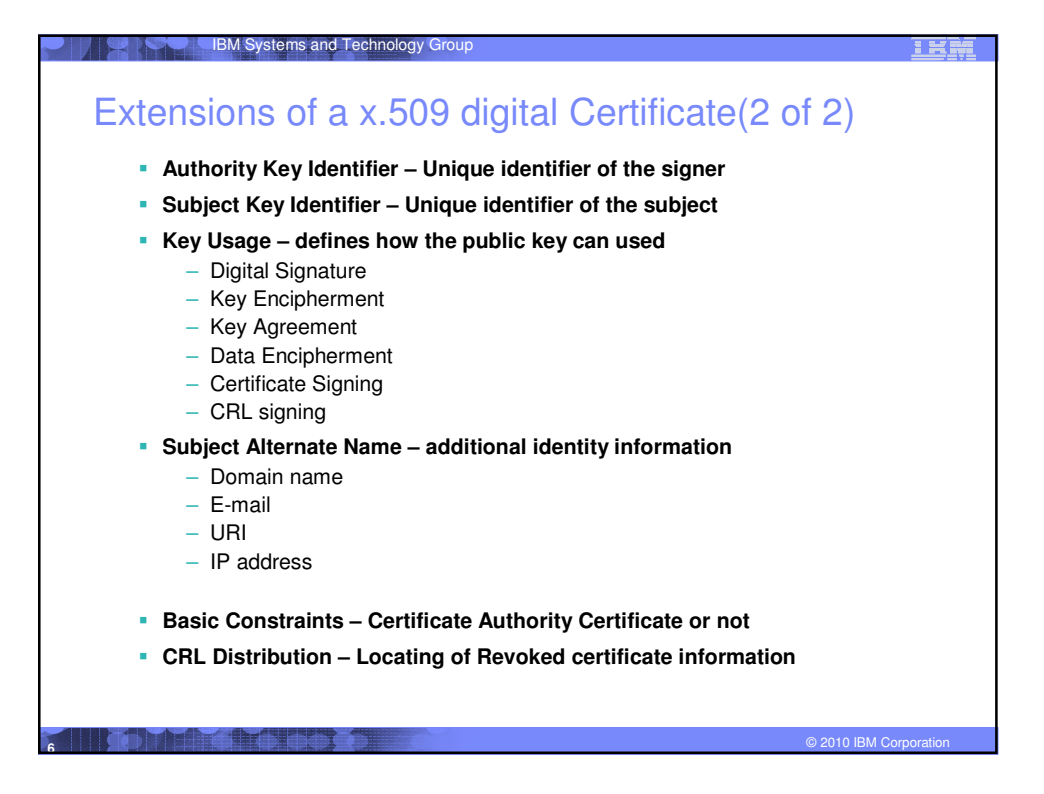

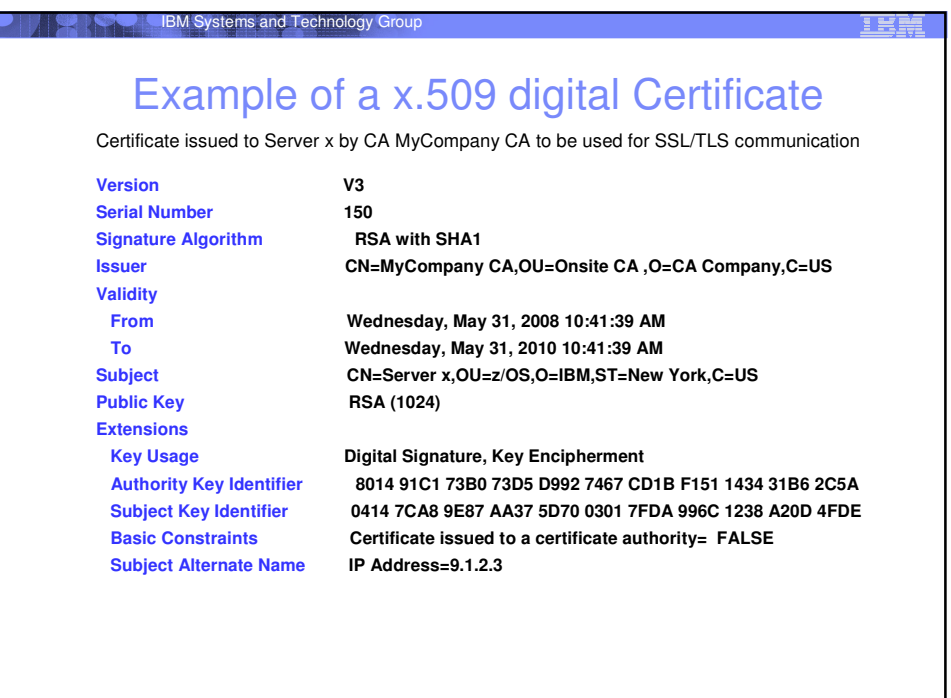

© 2010 IBM Corporation **<sup>7</sup>**

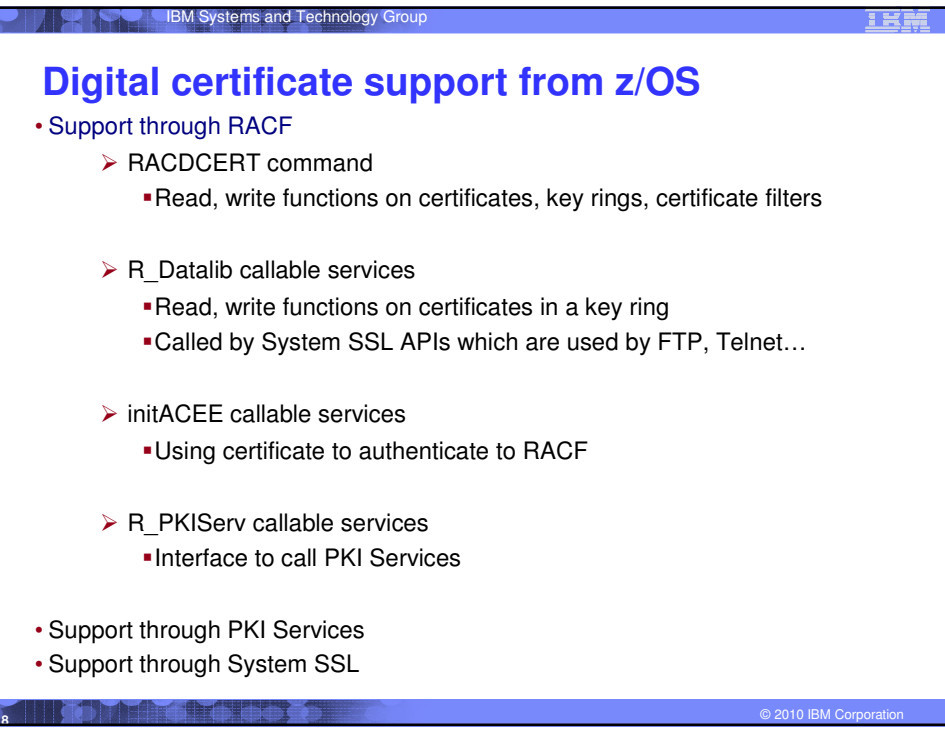

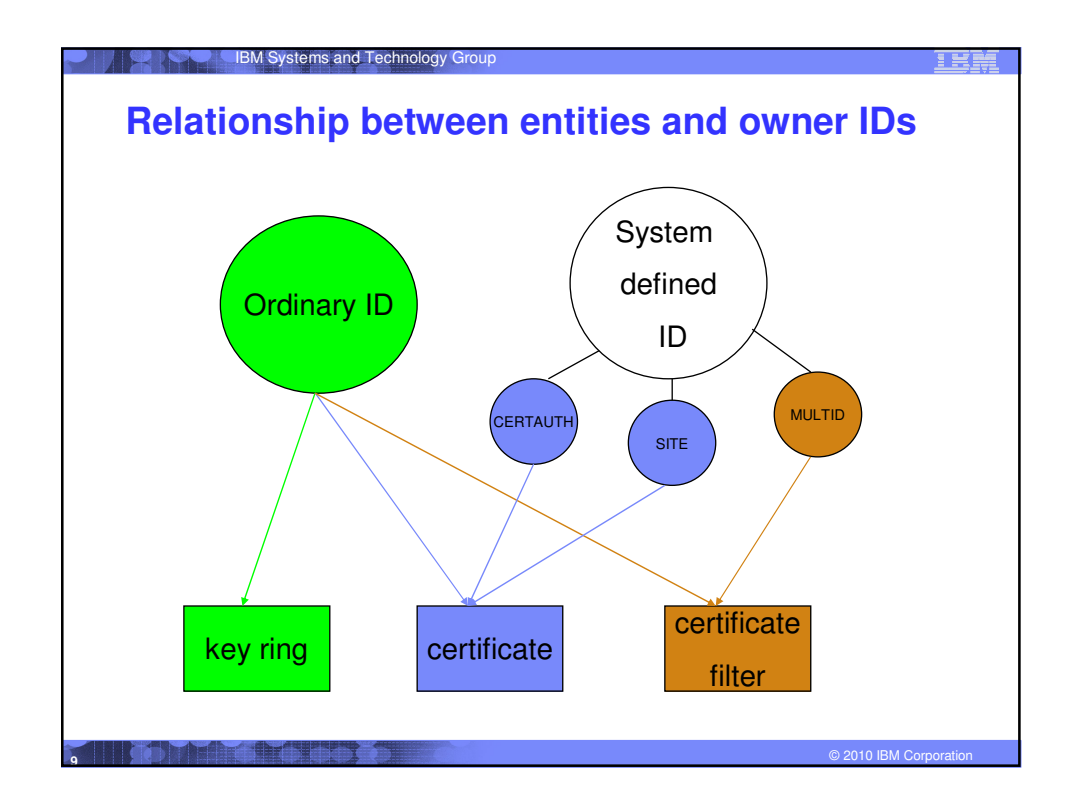

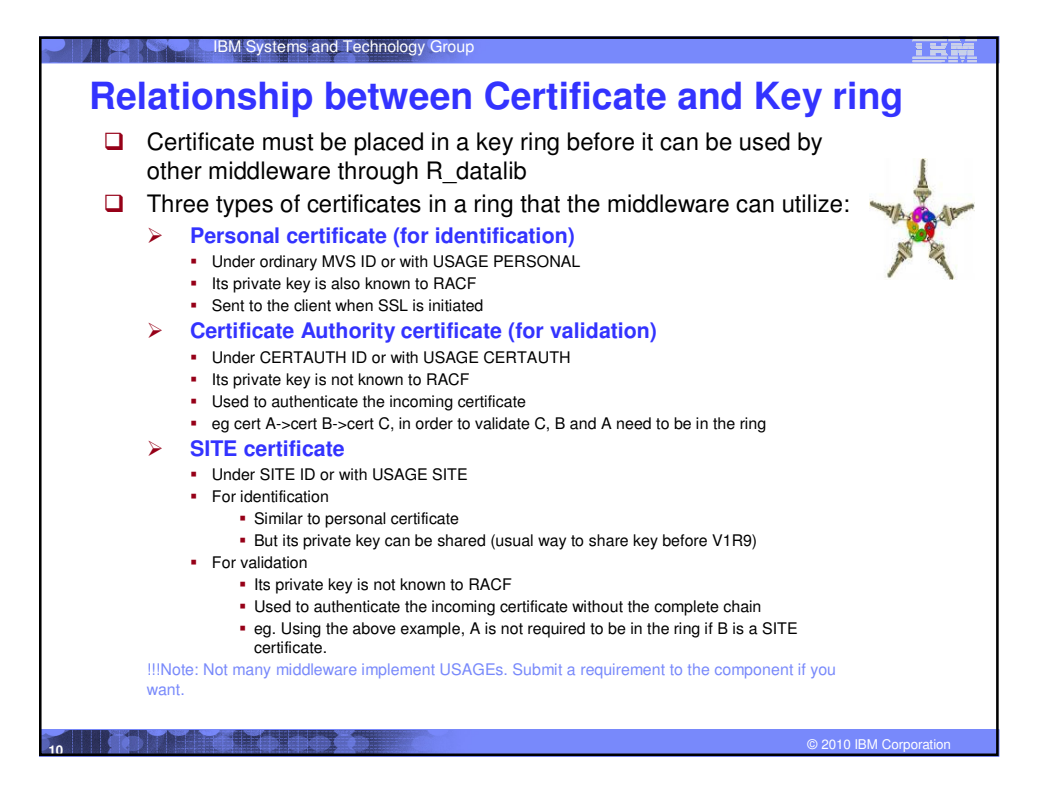

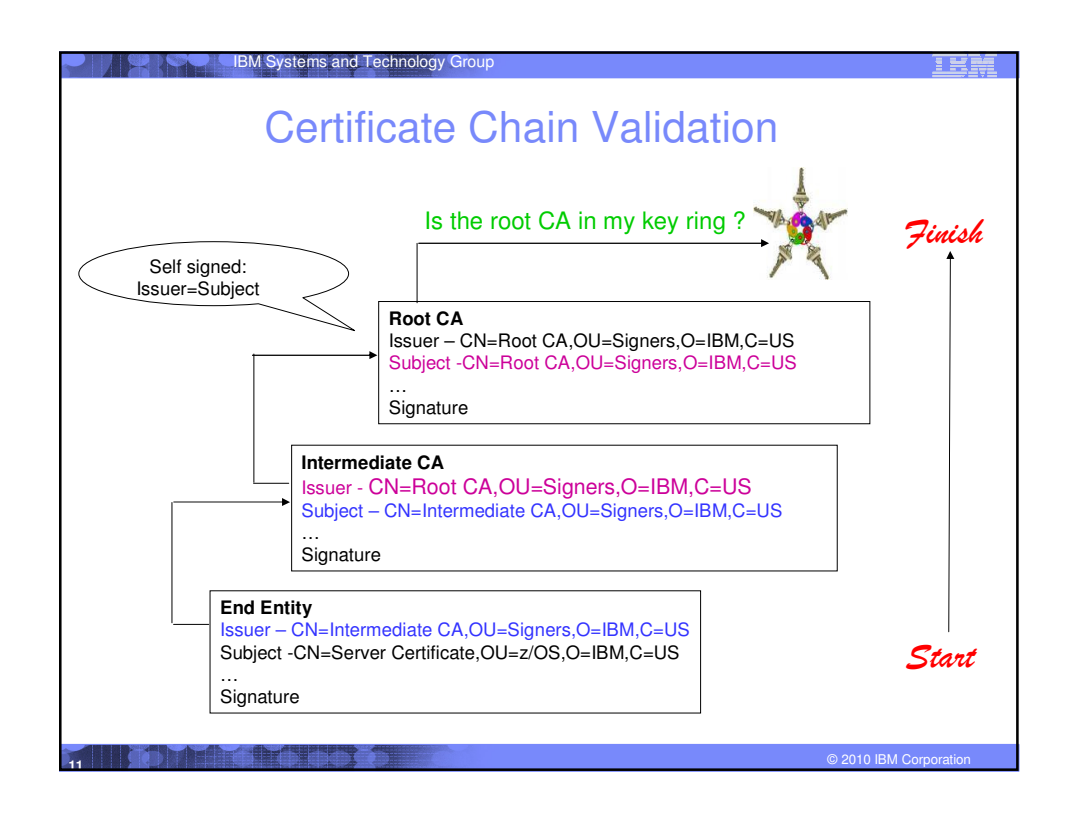

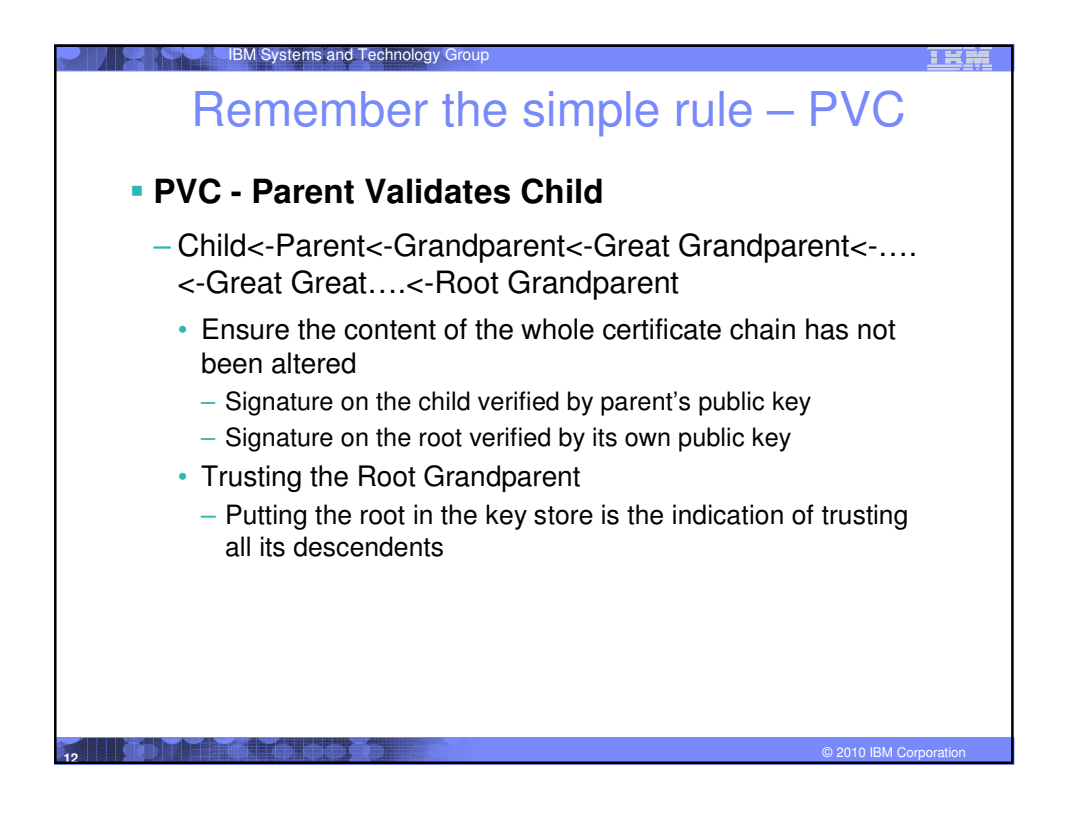

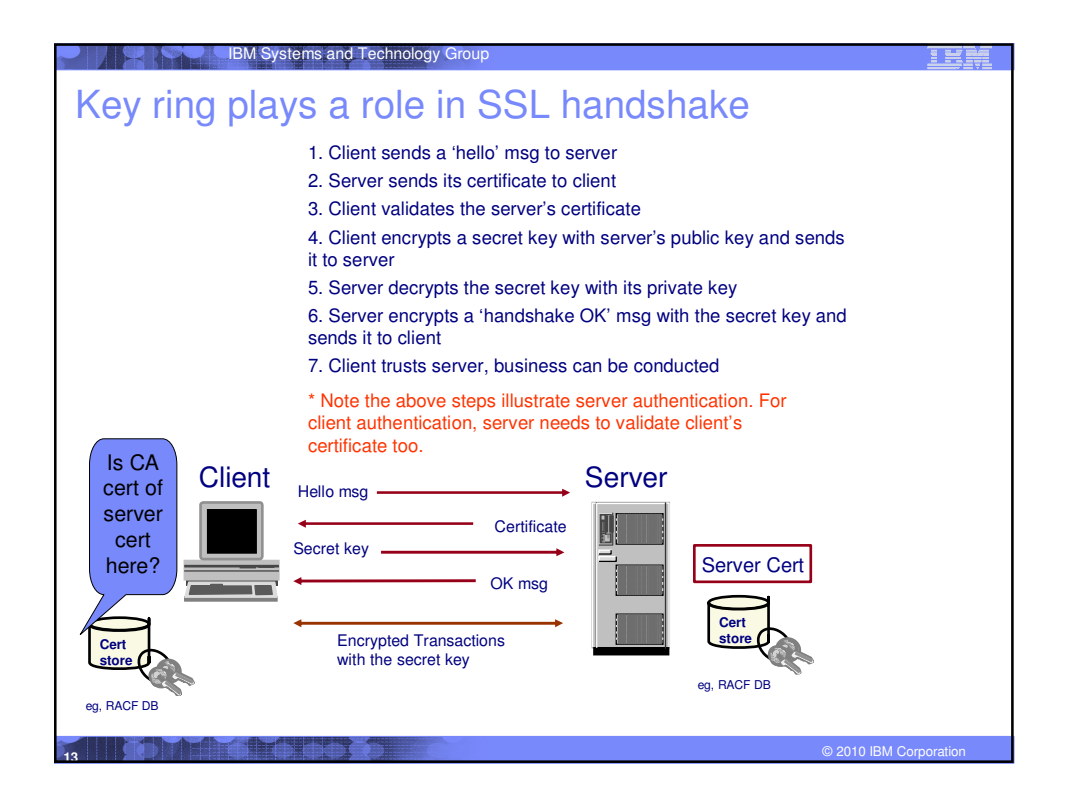

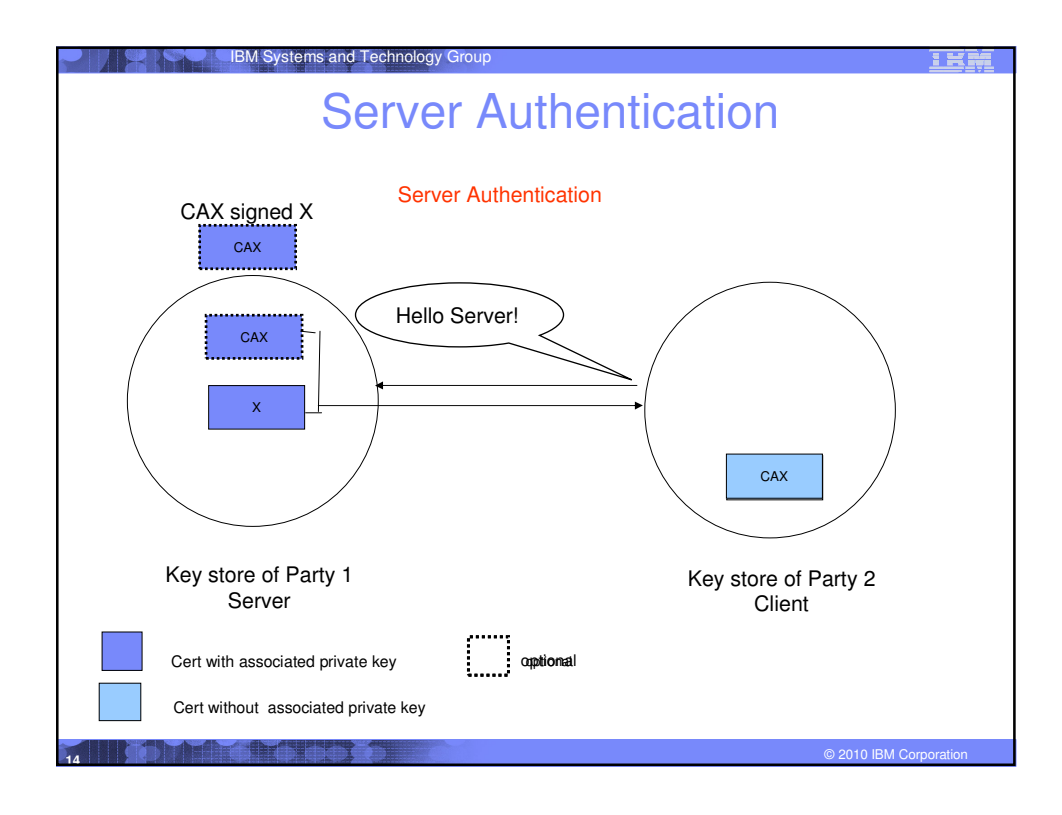

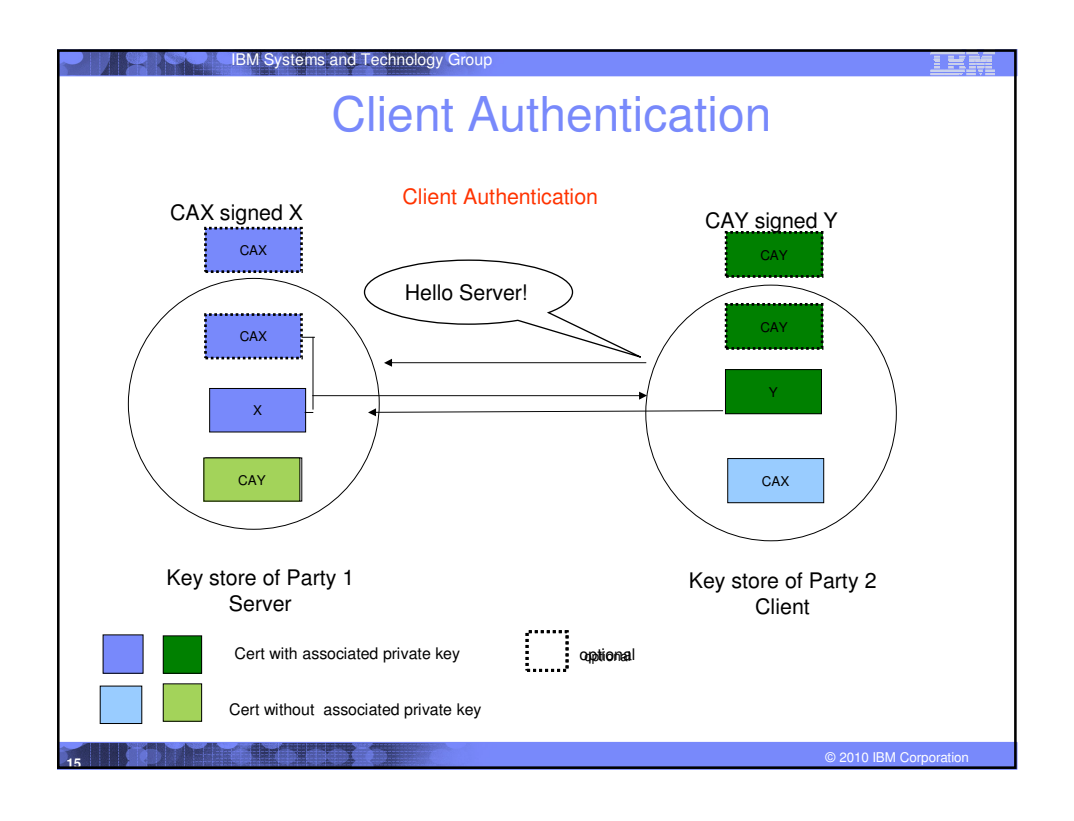

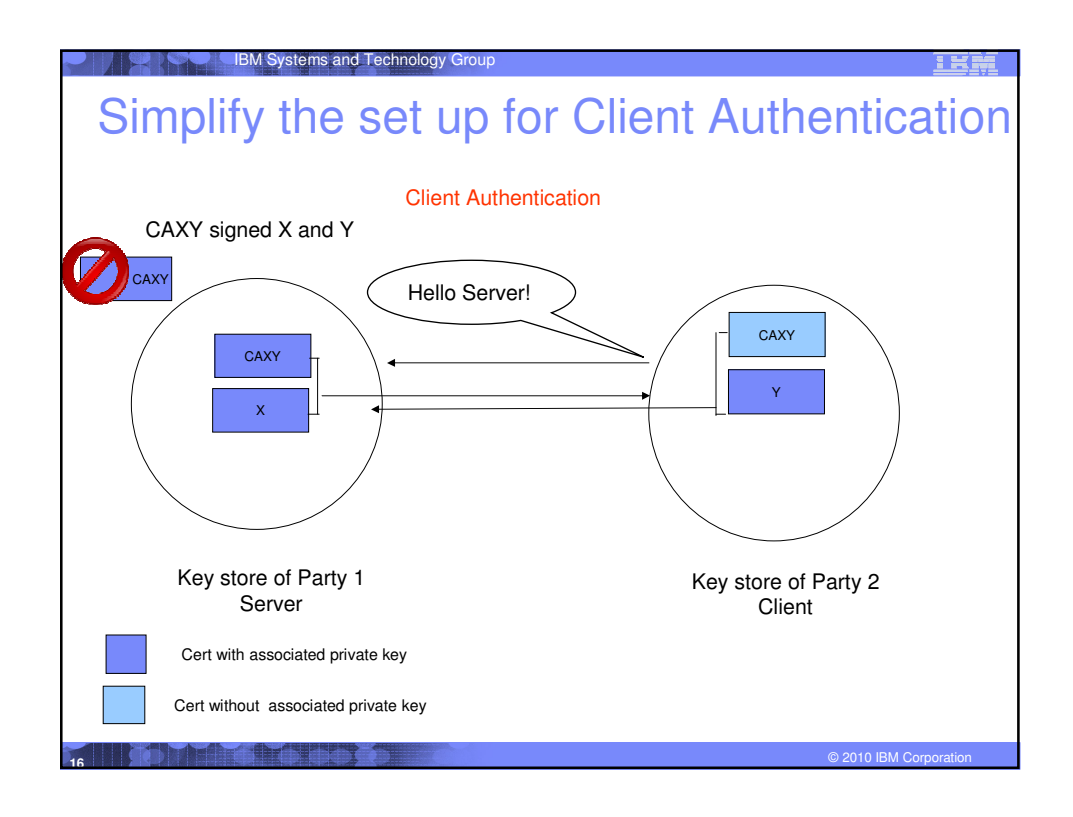

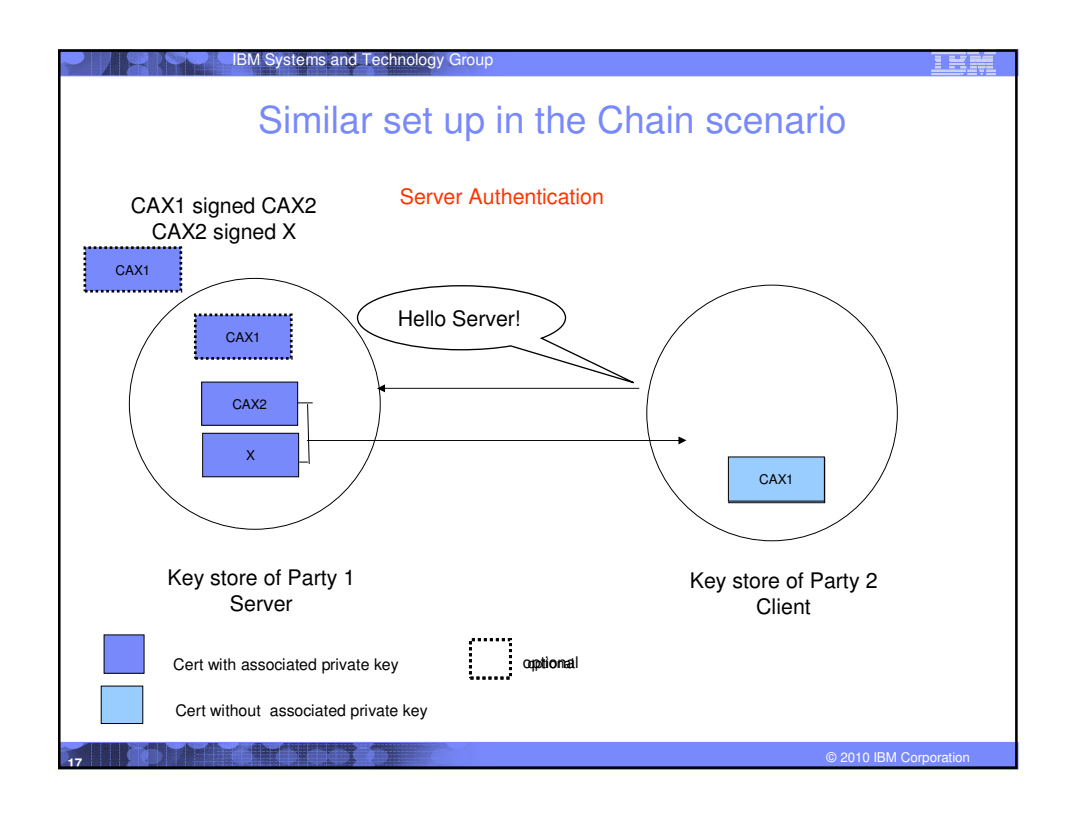

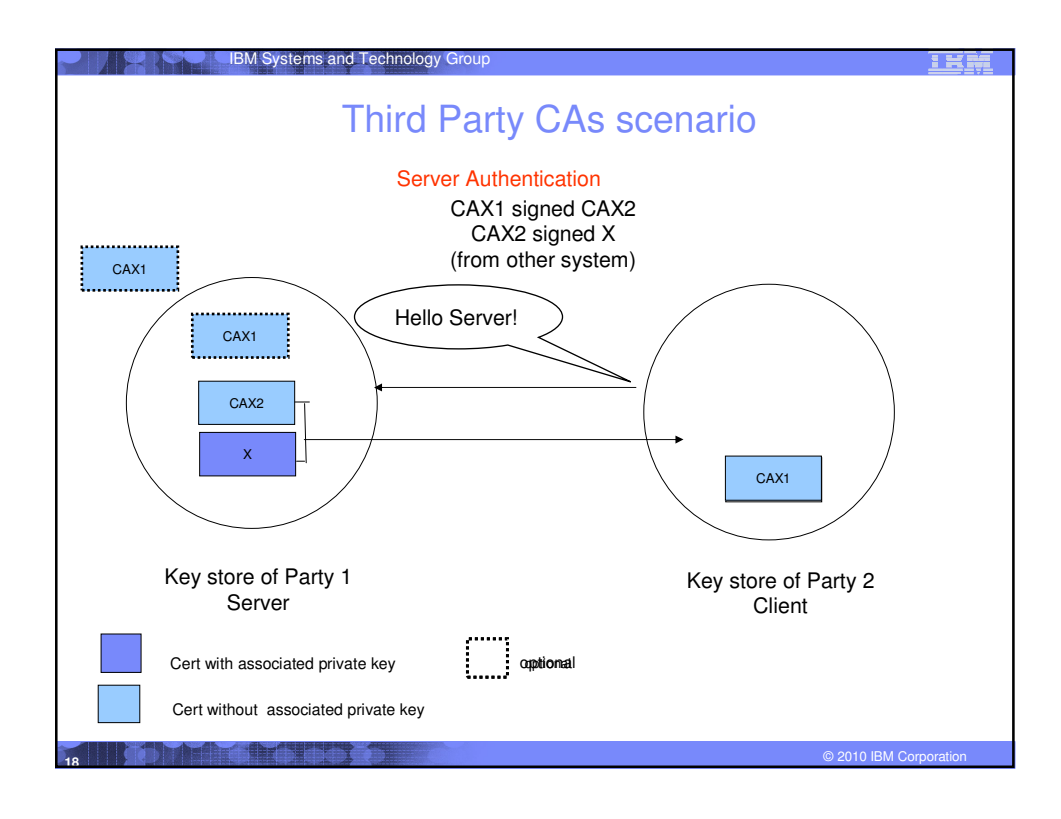

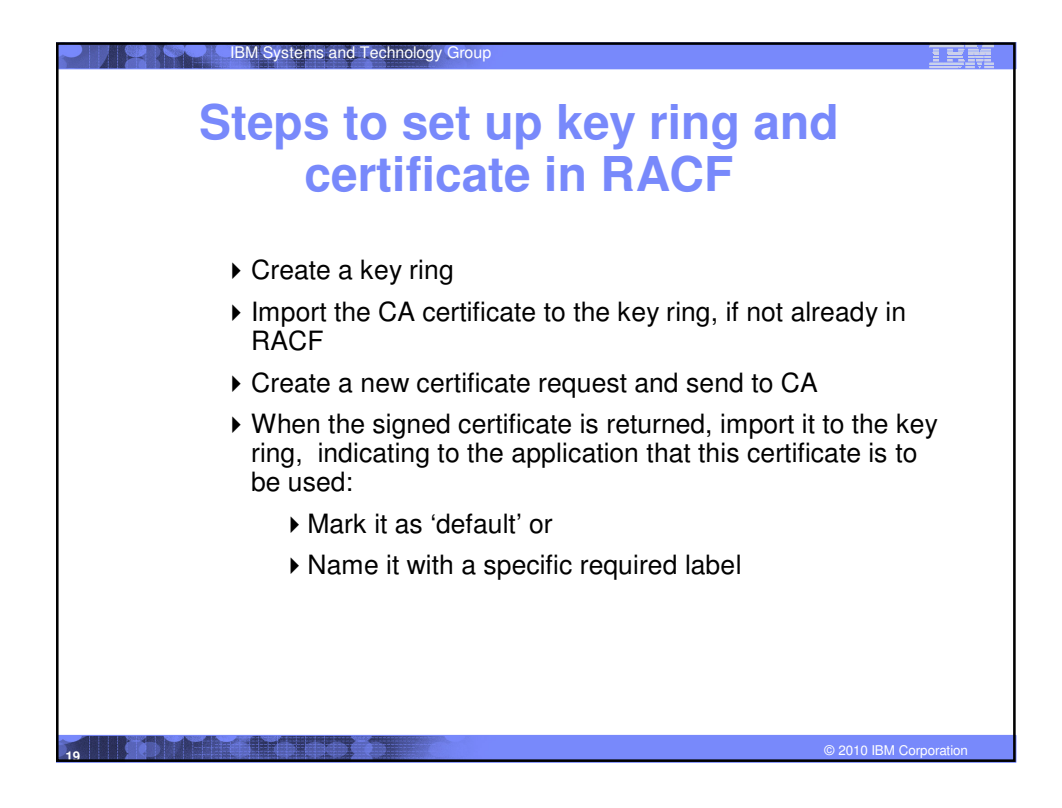

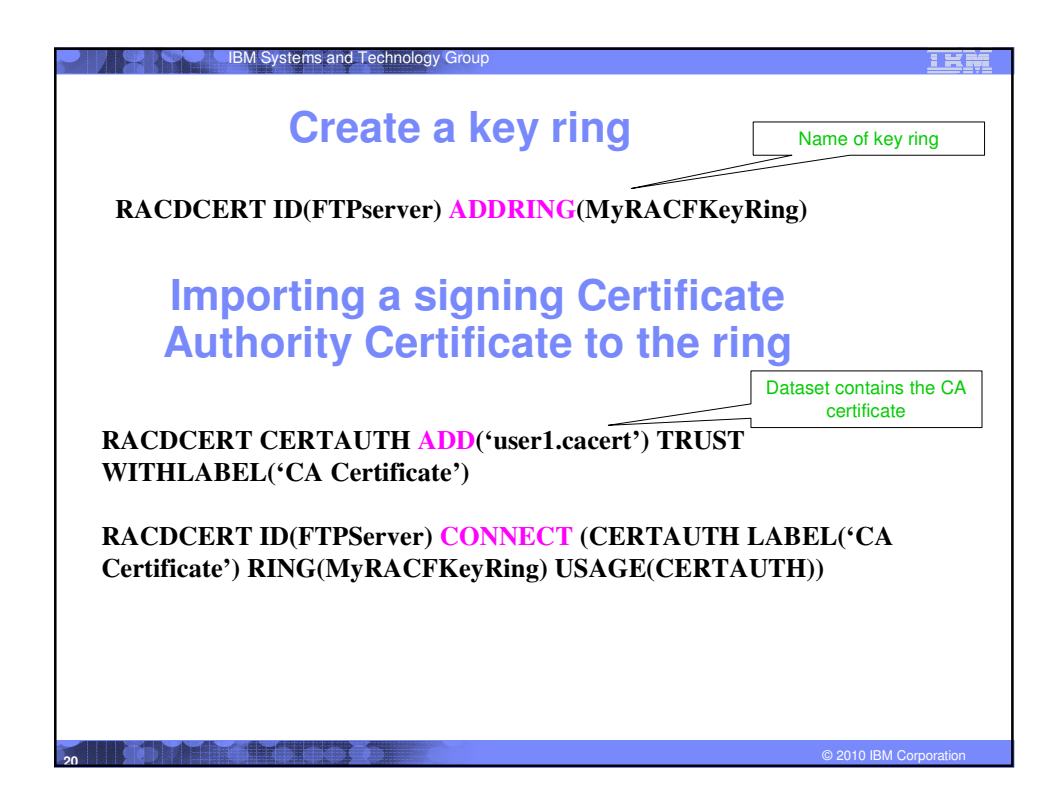

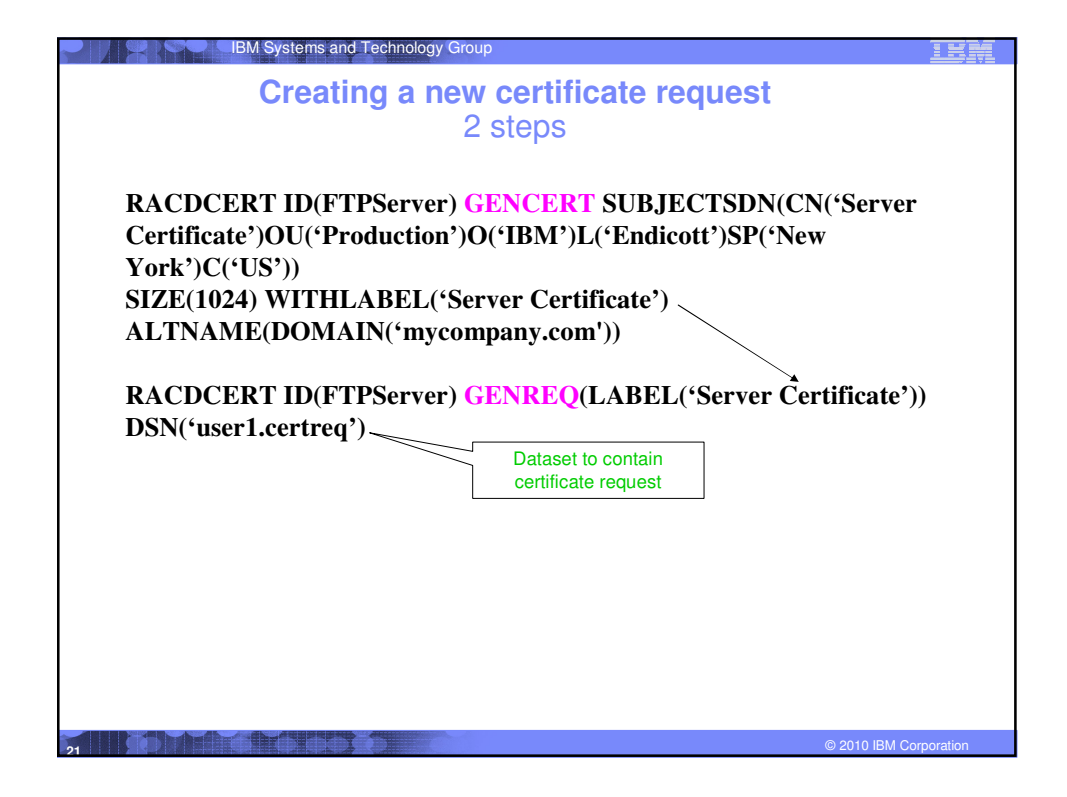

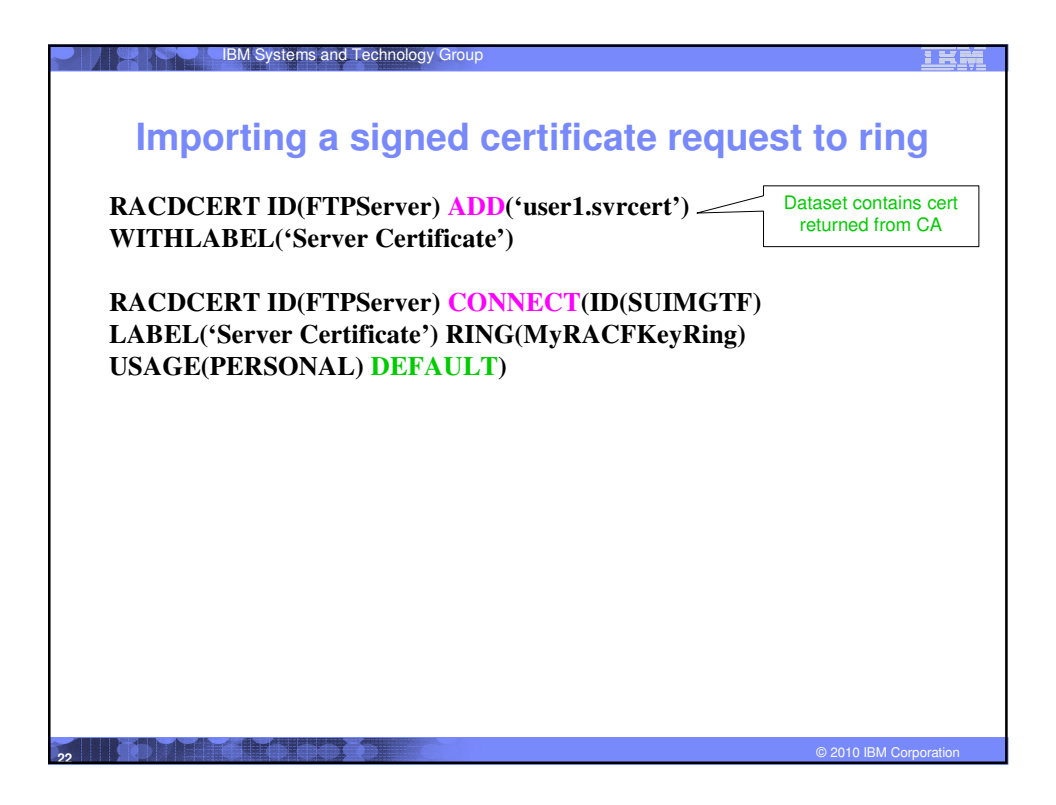

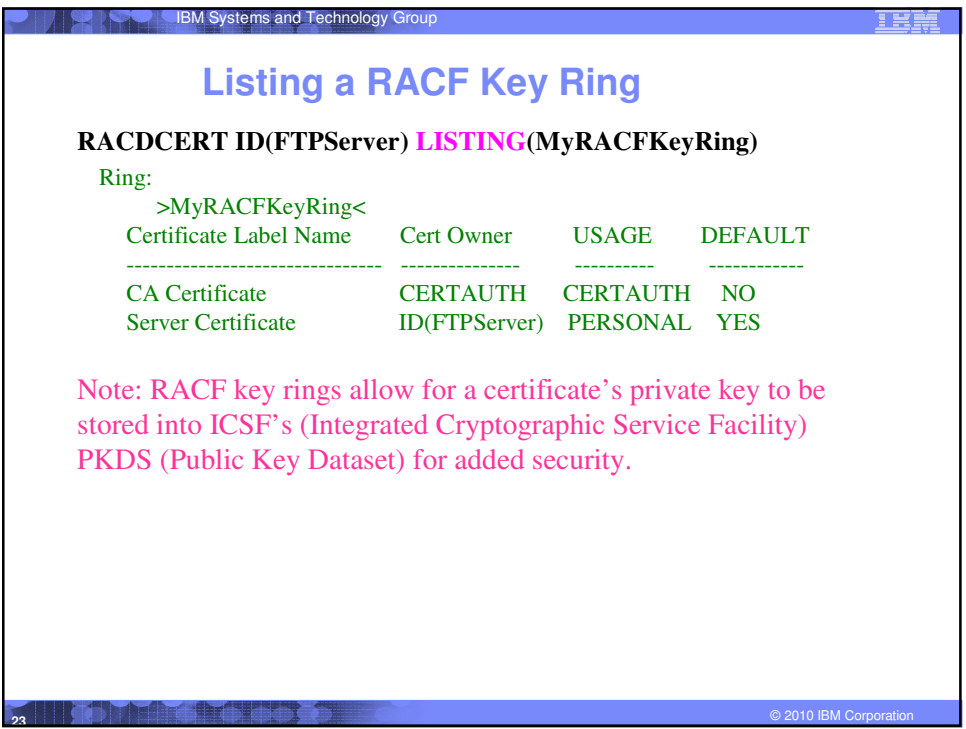

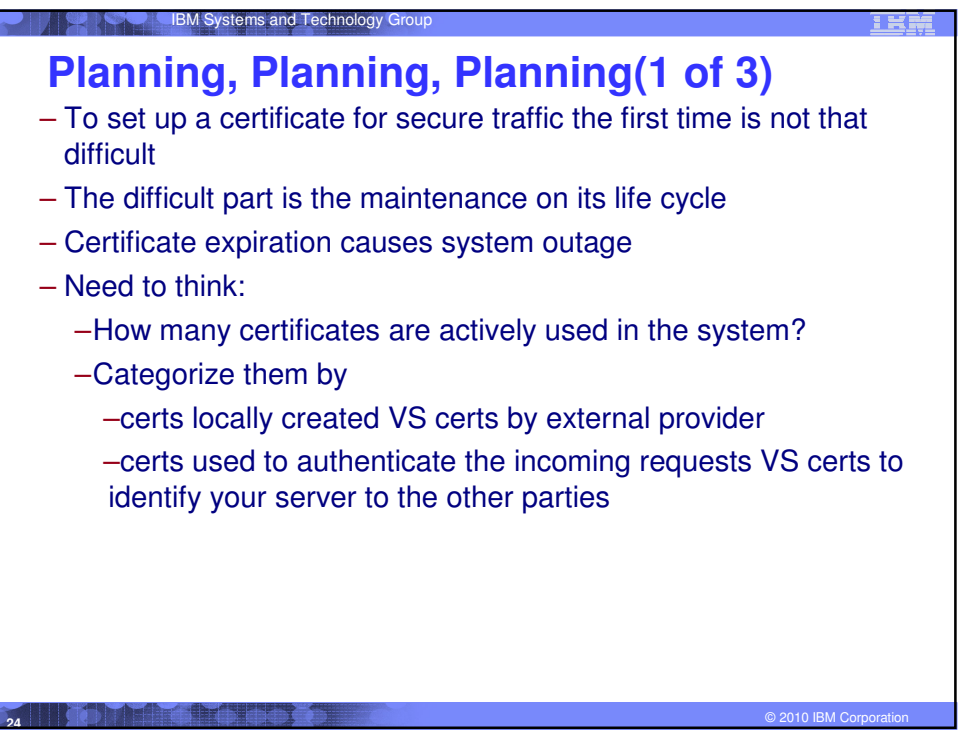

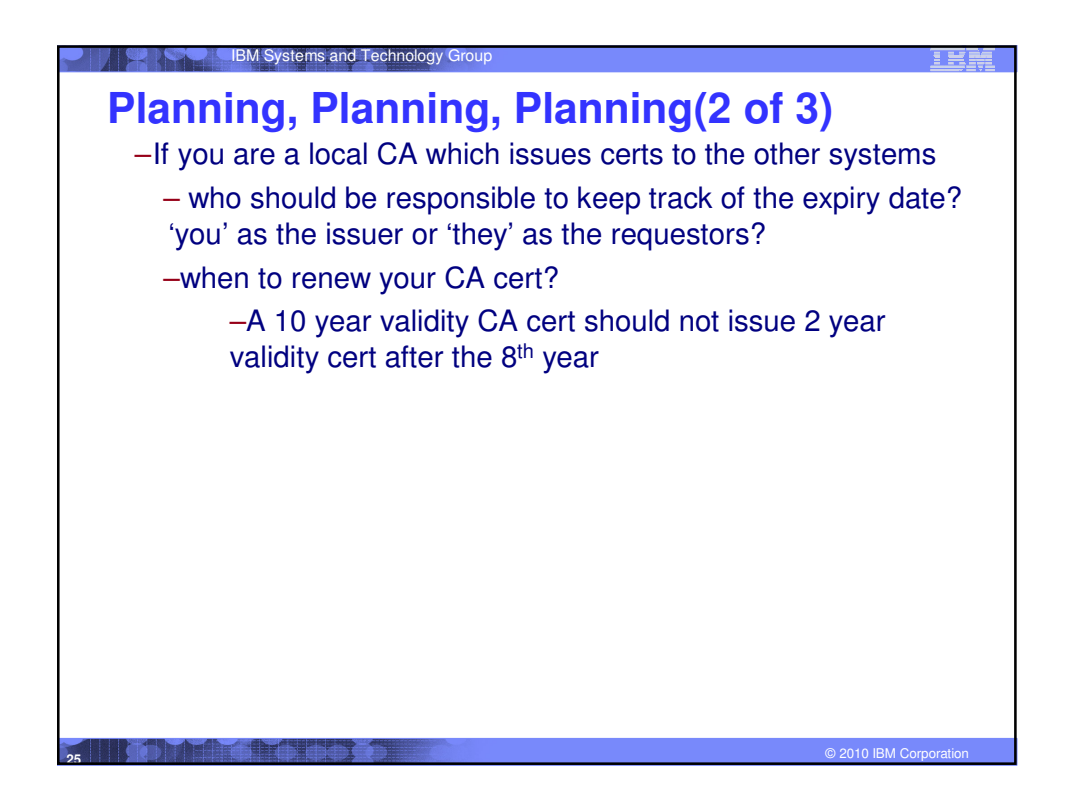

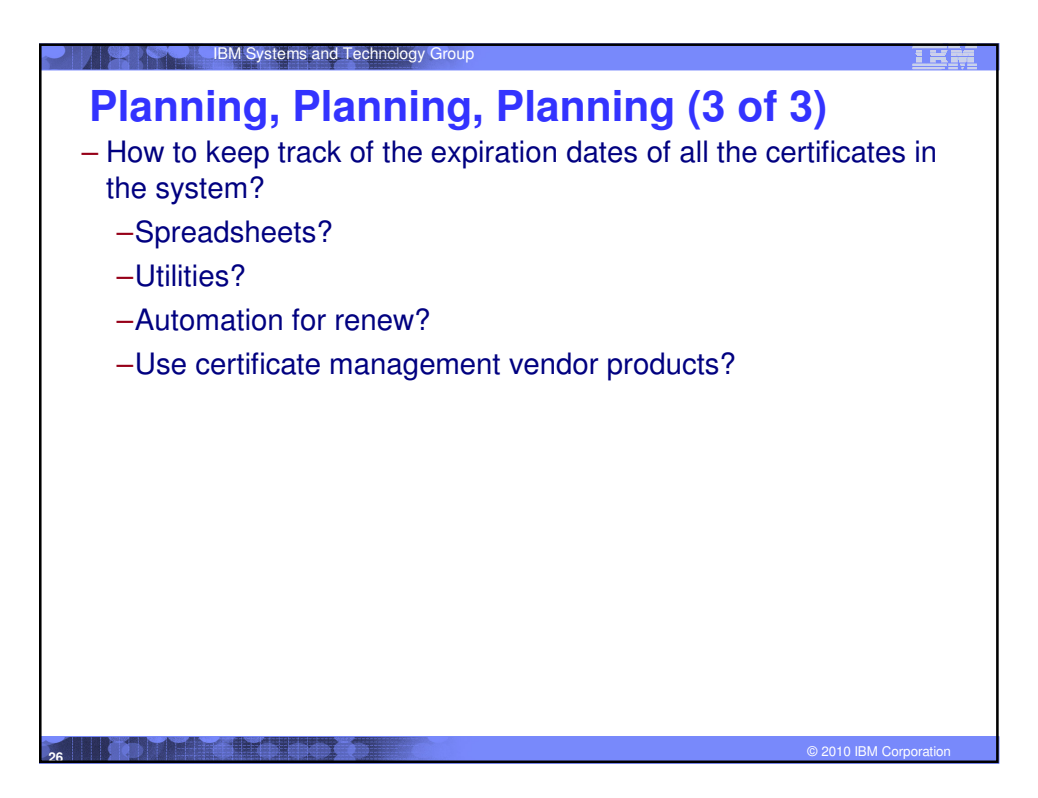

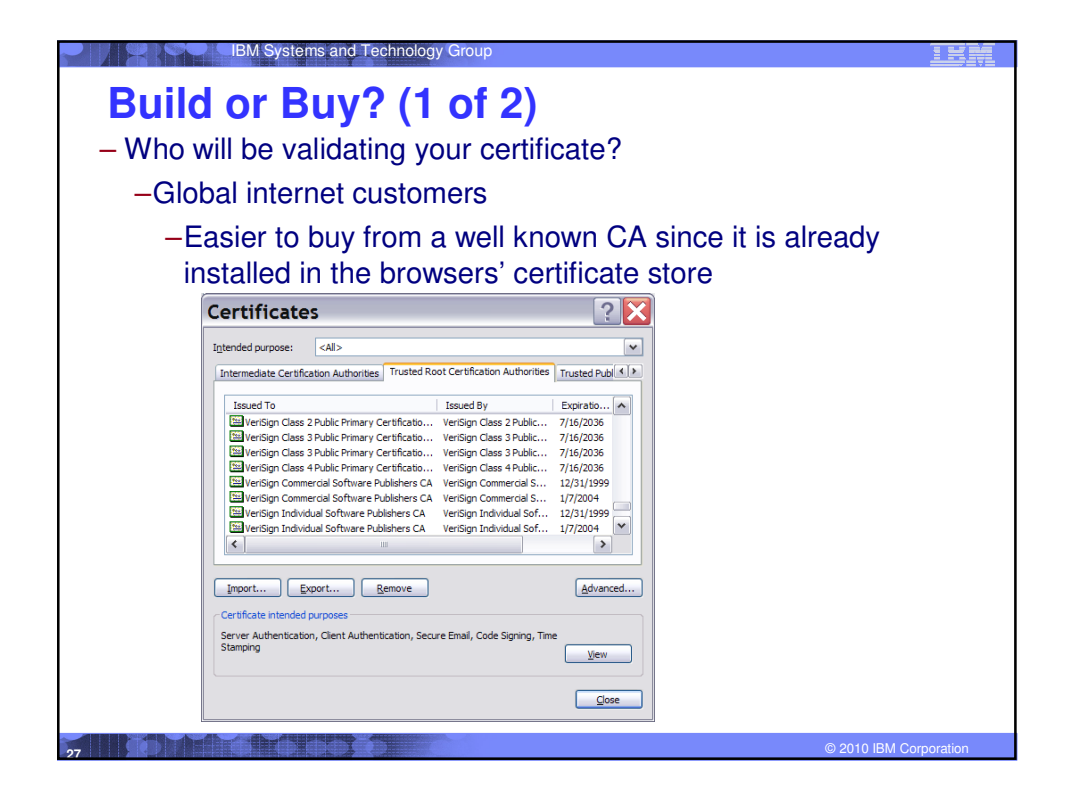

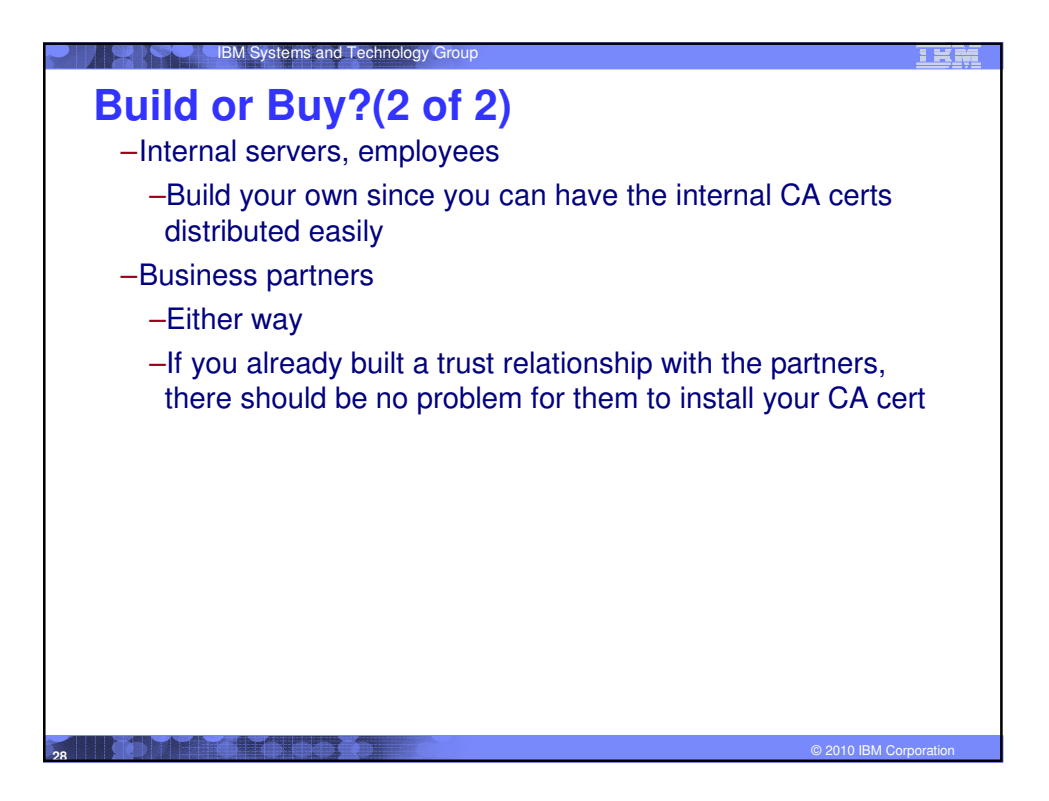

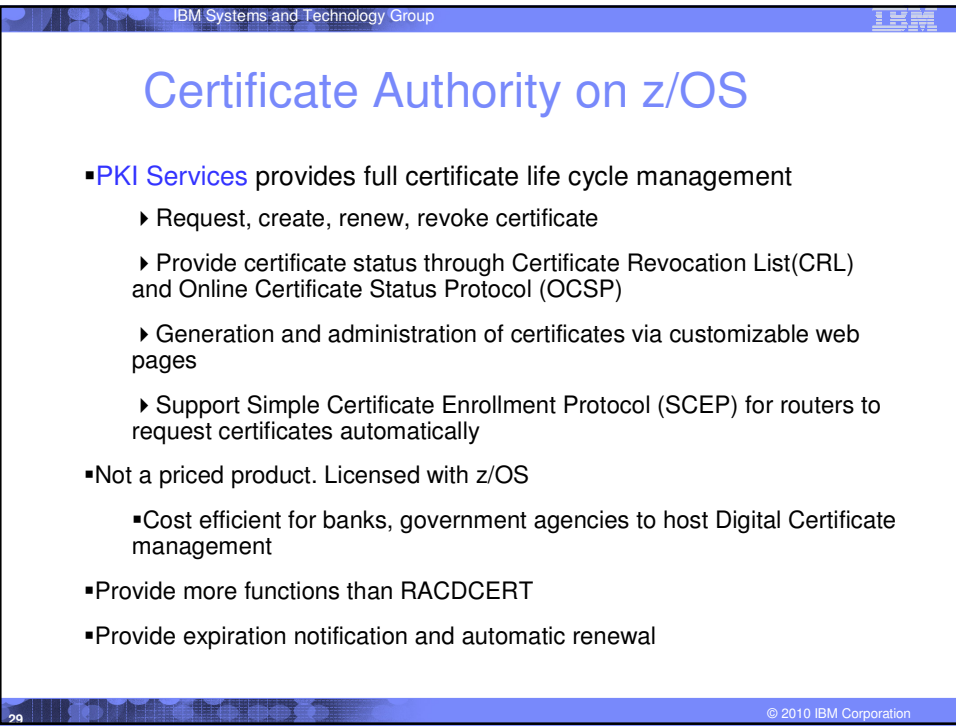

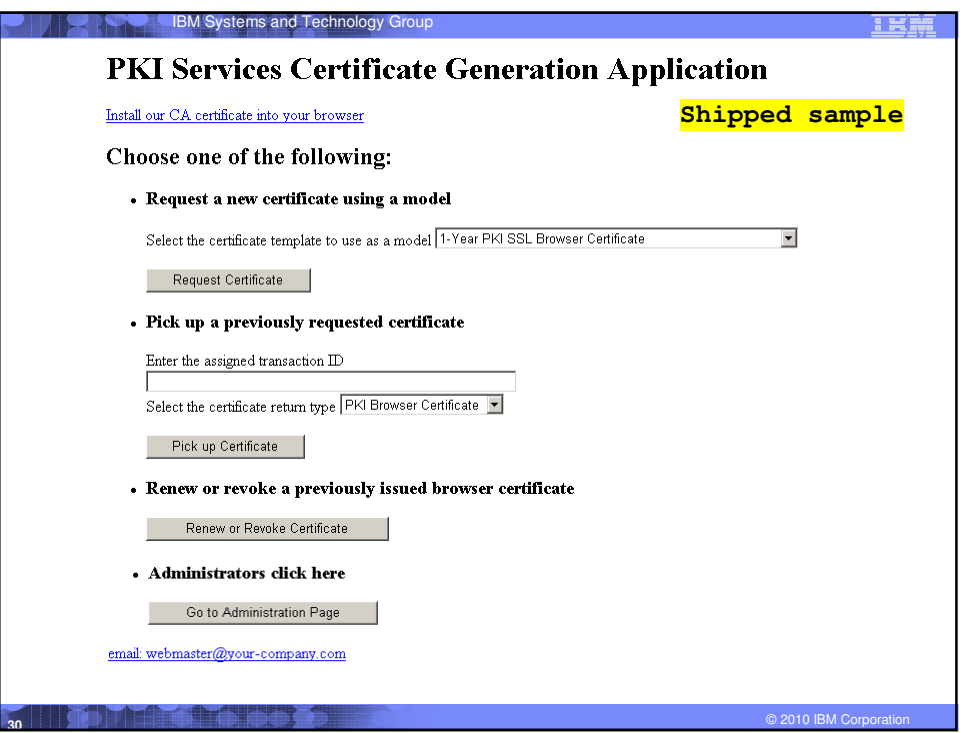

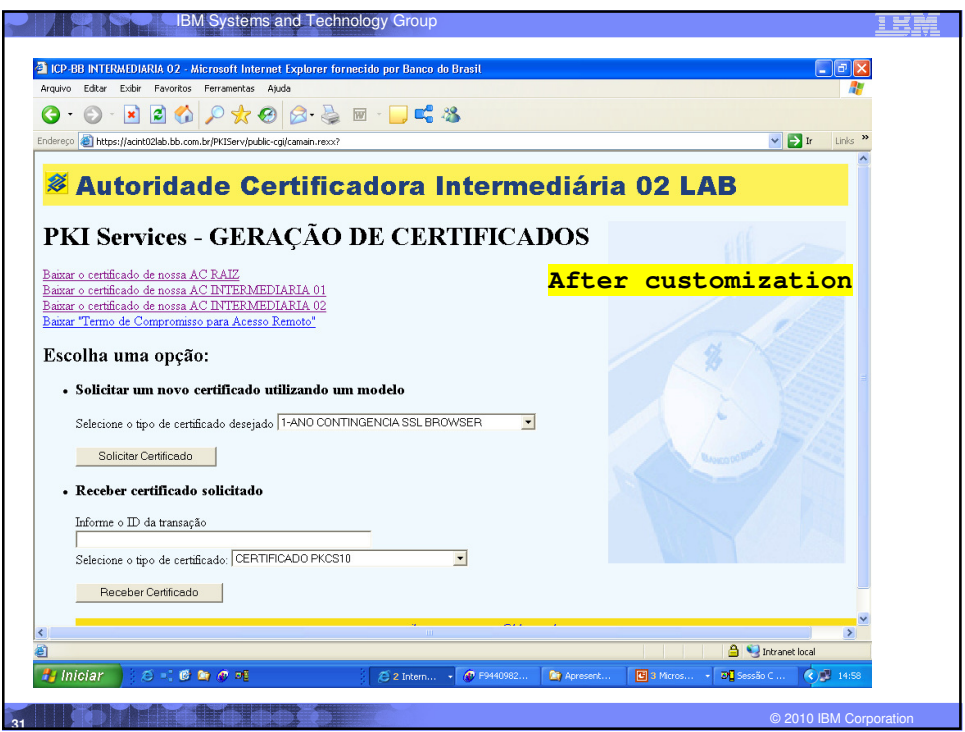

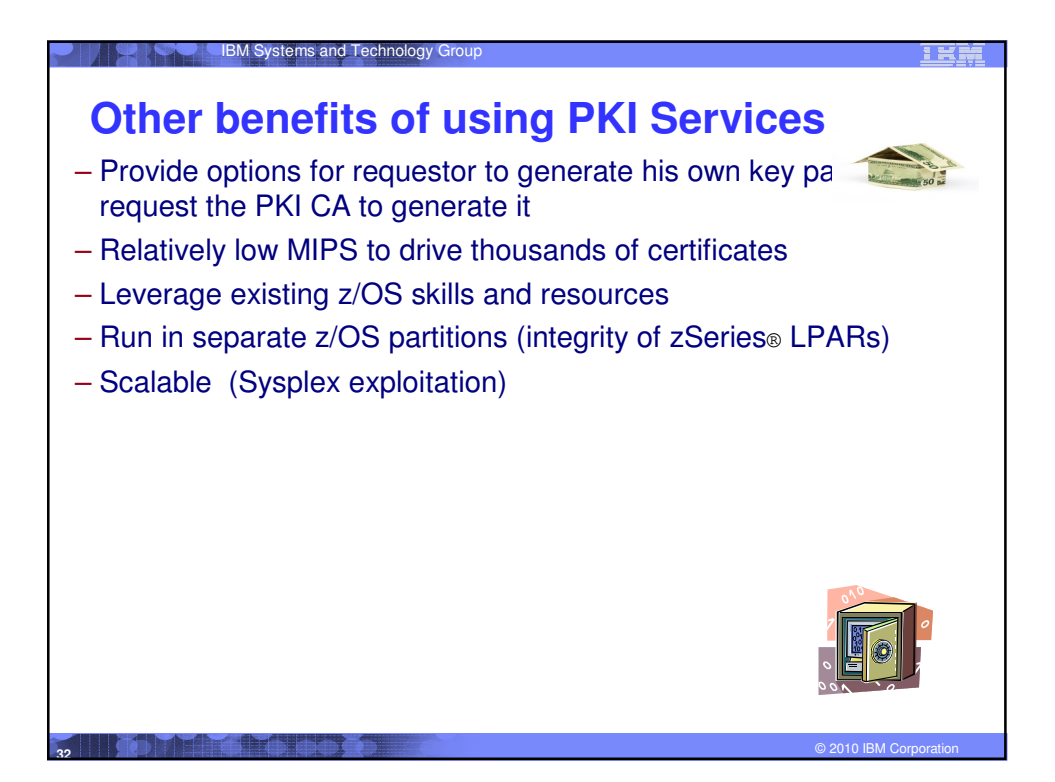

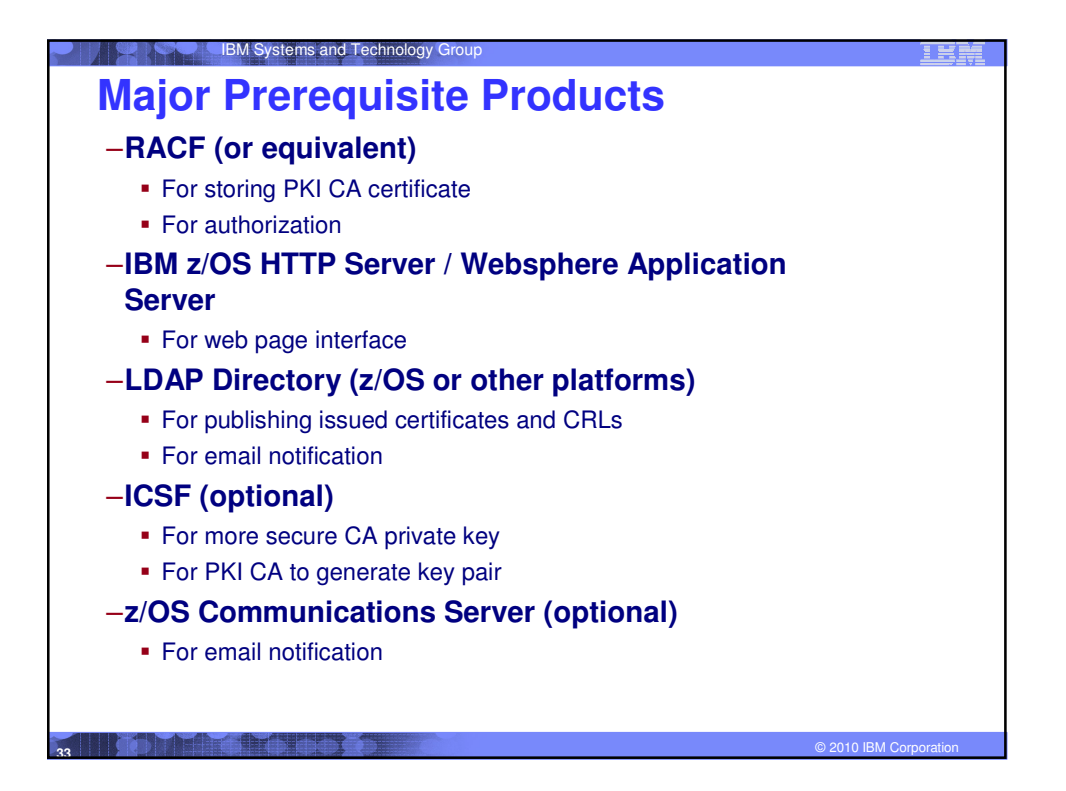

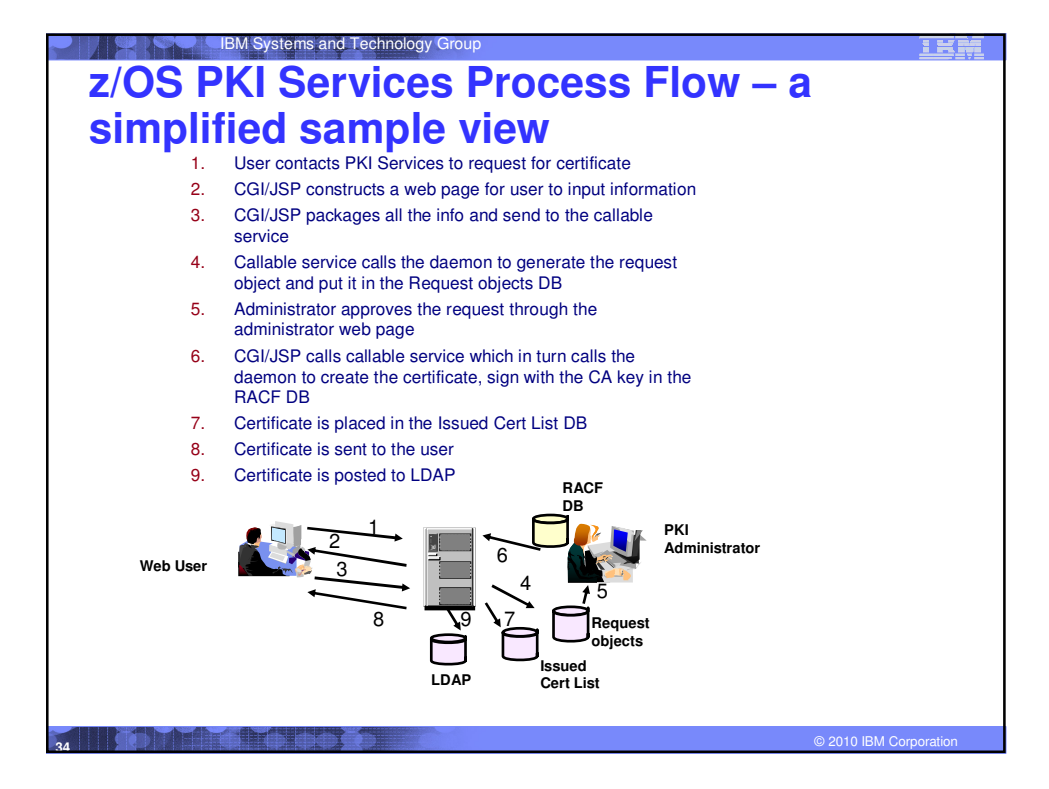

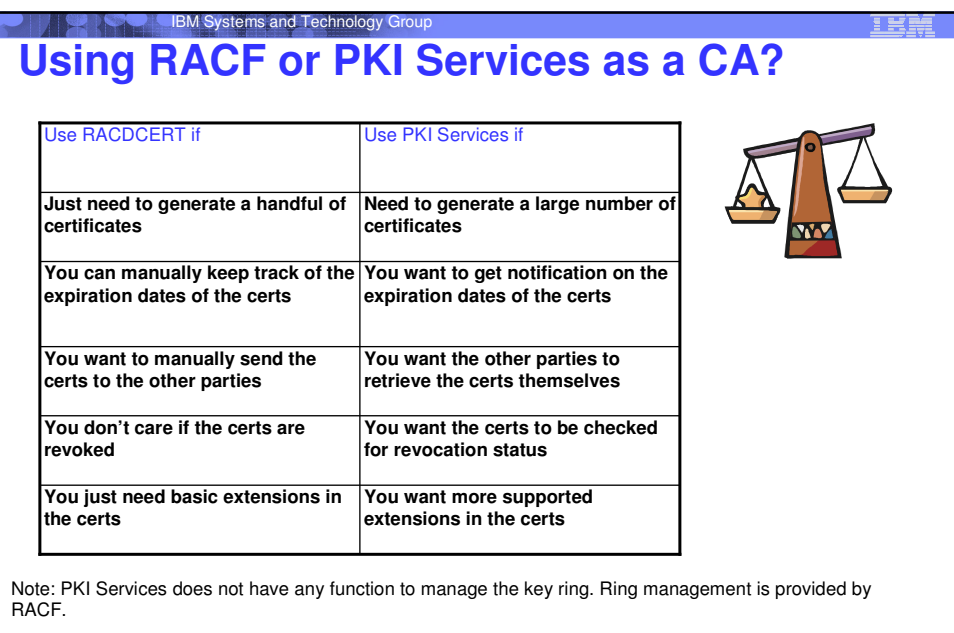

© 2010 IBM Corporation **<sup>35</sup>**

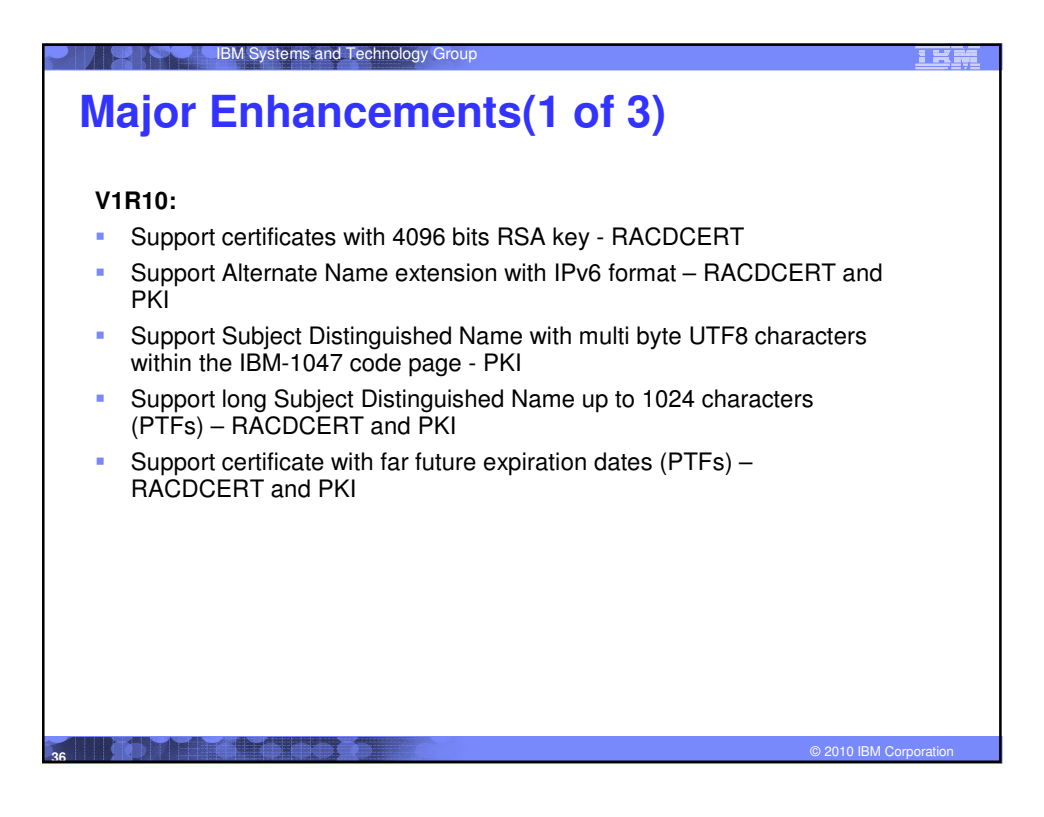

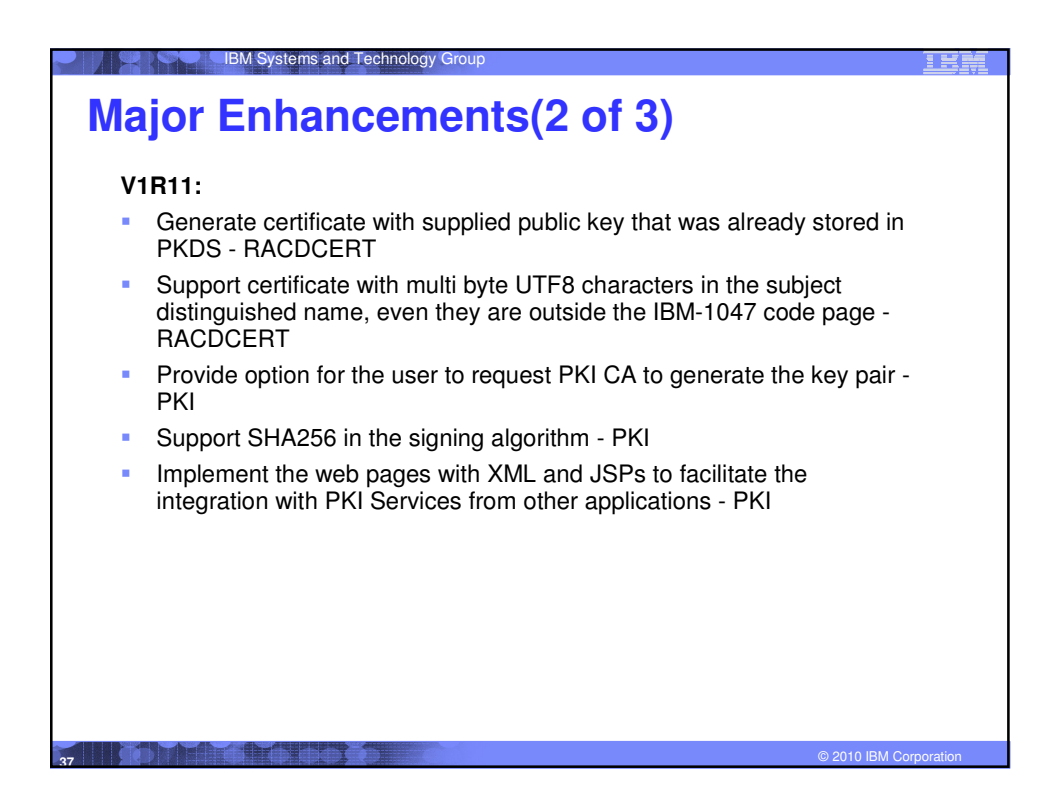

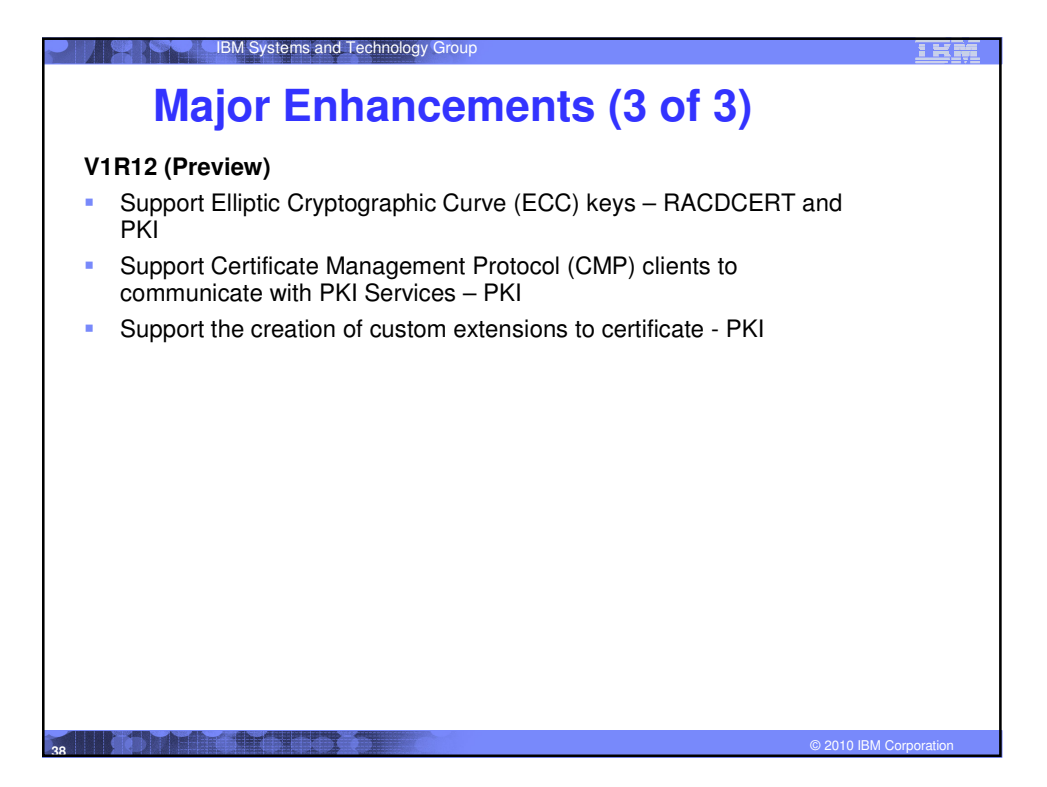

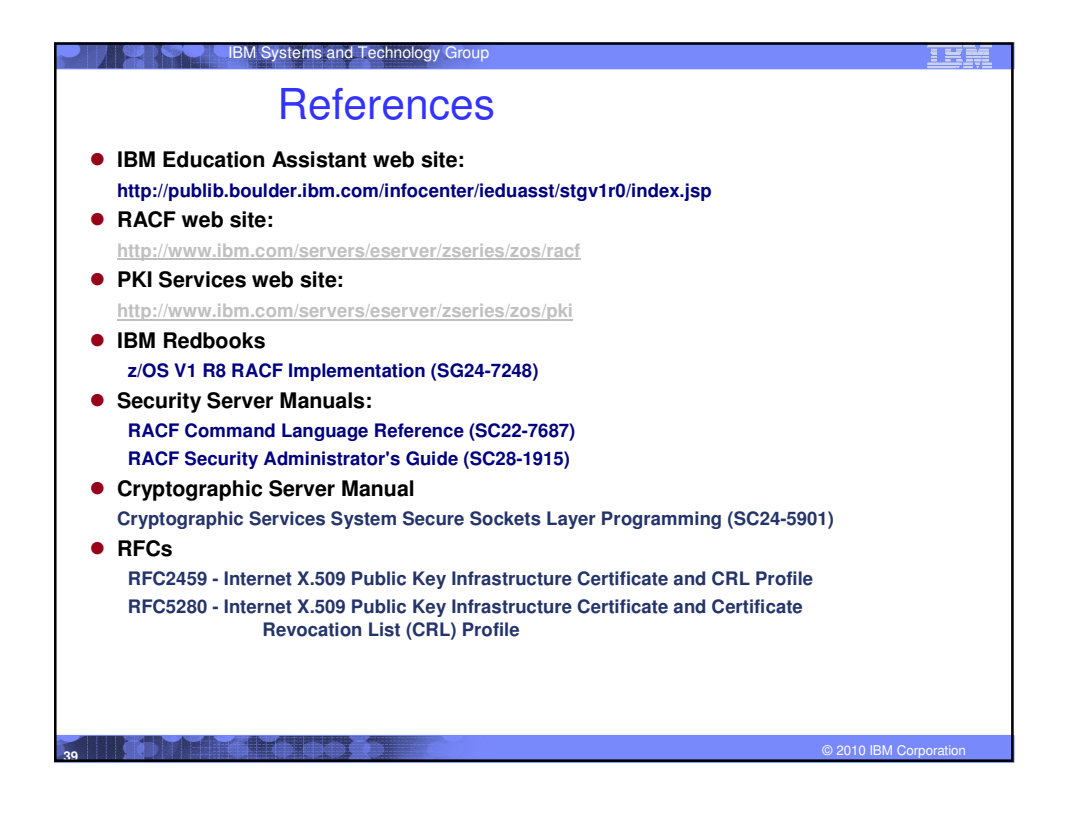